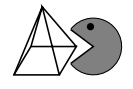

Gegeben sei ein lineares Gleichungssystem (LGS). Eventuell muss man es erst in die **Normal**form überführen. Also alle Unbekannten auf eine Seite und alle Zahlen auf die andere Seite bringen. Falls nicht vorhanden, sollte man nach Möglichkeit ganzzahlige Koeffizienten erzeugen, indem man die betroffene Gleichung mit dem kleinsten gemeinsamen Vielfachen (kgV) aller Nenner multipliziert. Die Aufgabenstellung lautet dann: "Lösen sie das lineare<br>Claichungssystem mit dem Cauß/sehen Algerithmus" Gleichungssystem mit dem Gauß'schen Algorithmus."

Ziel des Algorithmus ist es, eine Dreiecksform bzw. eine Stufenform zu erzeugen. In der letzten Zeile steht dann nur noch eine Unbekannte, die direkt berechnet werden kann (siehe 4. System, Gleichung ➉). Es empfiehlt sich, die Rechenschritte neben die Gleichungen zu schreiben!

 $\overline{\phantom{a}}$  $\begin{array}{ccc}\n x & -2y & +z & +2t & - & 8 \\
 2x & +3y & -2z & +3t & = & 14\n\end{array}$  $\begin{vmatrix} 4x & -y & +3z & -t & = & 7 \end{vmatrix}$  $\begin{array}{rcl}\n4x & -y & +3z & -t & = & t \\
3x & +2y & -4z & +5t & = & 15\n\end{array}$  $x -2y +z +2t = 8$  $\overline{\phantom{a}}$  $\begin{array}{c} \begin{array}{c} \begin{array}{c} \end{array} \\ \begin{array}{c} \end{array} \end{array} \end{array}$  $\circ$  $(2)$  $(3)$ ➃  $\begin{vmatrix} x & -2y & +z & +2t & = & 8 \end{vmatrix}$ I  $\mid$  $\mid$  $\mid$  $\mid$  $\overline{\phantom{a}}$  $-7y +4z +t = 2$  $-7y$  +z +9t = 25  $-8y +7z +t = 9 | 3 \cdot 0 - 9 = 0$   $(1)$  $2 \cdot 0 - 2 = 0$  $4 \cdot ① - ③ = ⑤$  $\begin{vmatrix} x & -2y & +z & +2t & = & 8 \end{vmatrix}$  $\mid$  $\mid$  $\overline{\phantom{a}}$  $\overline{\phantom{a}}$ I  $\vert$  $-7y +4z +t = 2$  $3z -8t = -23$  $-17z + t = -47$   $8 \cdot 5 - 7 \cdot 7 = 9$  $\Big\}$  $\begin{bmatrix} 6 \\ -2 \\ 0 \end{bmatrix}$  = 0 = 0  $(1)$  $(5)$  $\begin{vmatrix} x & -2y & +z & +2t & = & 8 \end{vmatrix}$  $\overline{\phantom{a}}$ I  $\mid$  $\mid$  $\mid$  $\overline{\phantom{a}}$  $-7y +4z +t = 2$  $3z \t -8t = -23$  $-133t = -532$  $\overline{\phantom{a}}$  $\begin{array}{c} \hline \end{array}$  $\begin{array}{c} \circ \\ \circ \\ \circ \end{array}$  $17 \cdot ③ + 3 \cdot ③ = ③$  $\bigcap$  $(5)$ 

Aus Gleichung  $\mathcal D$  folgt  $\overline{(t)}$  $\leq$  $t = 4$ .

Setzt man nun in Gleichung ®  $t=4$  ein, dann erhält man  $\widehat{z}$ ✝  $z = 3$ .

Einsetzen in Gleichung ® und Gleichung ⊕ führt dann zu  $\boxed{y=2}$  und  $\boxed{a}$ ✝ ✆ ✝  $(x=1)$ . Damit ist das lineare Gleichungssystem eindeutig gelöst.

Nicht jedes Gleichungssystem ist jedoch eindeutig lösbar! Es gibt drei mögliche Fälle:

- Das LGS ist **eindeutig lösbar**.
- Das LGS besitzt unendlich viele Lösungen.
- Das LGS ist unlösbar.

Geometrisch betrachtet haben wir hier 4 Hyperebenen in der 4. Dimension, die sich alle in einem Punkt  $S(1; 2; 3; 4)$  schneiden.

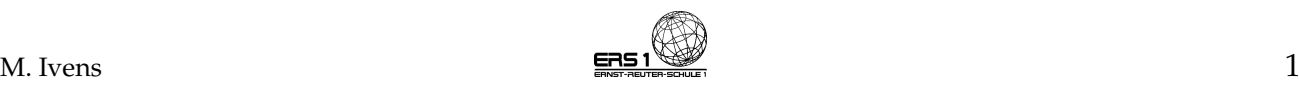